Министерство цифрового развития, связи и массовых коммуникаций Российской Федерации

Федеральное государственное бюджетное образовательное учреждение высшего образования «Сибирский государственный университет телекоммуникаций и информатики» **(СибГУТИ)** 

Уральский технический институт связи и информатики (филиал) в г. Екатеринбурге (УрТИСИ СибГУТИ)

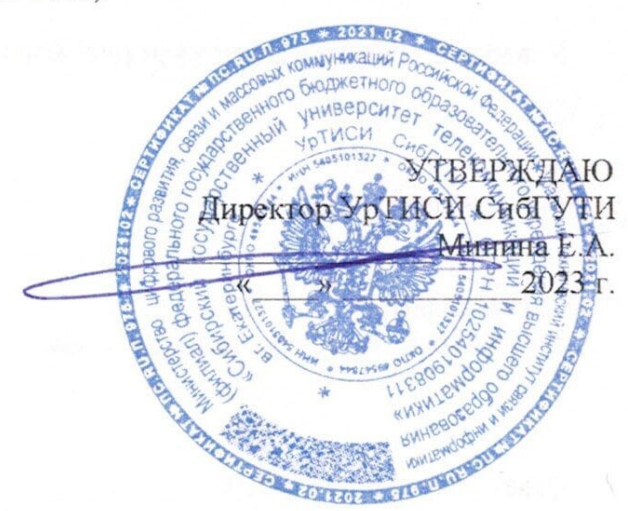

# РАБОЧАЯ ПРОГРАММА ДИСЦИПЛИНЫ

## Б1.О.02 Иностранный язык

Направление подготовки / специальность: 09.03.01 «Информатика и

### вычислительная техника»

Направленность (профиль) /специализация: Программирование в

### информационных системах

Форма обучения: очная, заочная

Год набора: 2023

Екатеринбург, 2023

Разработчик (-и) рабочей программы: к.п.н. доцент

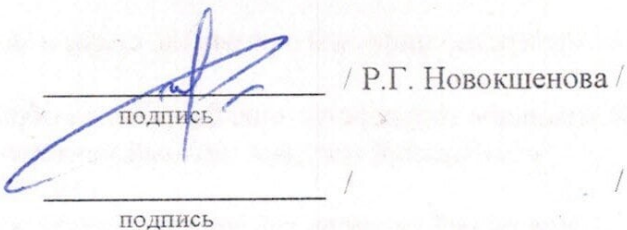

Утверждена на заседании кафедры экономики связи (ЭС) протокол от 18,05.2023 г. №9

Заведующий кафедрой ЭС

Согласовано: Заведующий выпускающей кафедрой

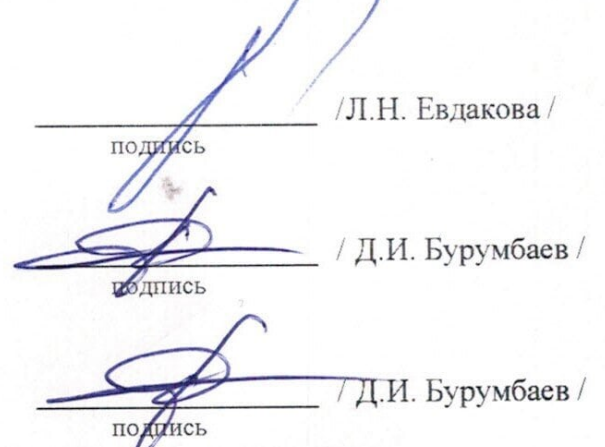

Ответственный по ОПОП

Основная и дополнительная литература, указанная в п.6 рабочей программы, имеется в наличии в библиотеке института и ЭБС.

Заведующий библиотекой по после политика

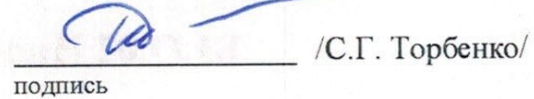

Министерство цифрового развития, связи и массовых коммуникаций Российской Федерации

Федеральное государственное бюджетное образовательное учреждение высшего образования «Сибирский государственный университет телекоммуникаций и информатики» (СибГУТИ) Уральский технический институт связи и информатики (филиал) в г. Екатеринбурге (УрТИСИ СибГУТИ)

> УТВЕРЖДАЮ Директор УрТИСИ СибГУТИ *\_\_\_\_\_\_\_\_\_\_\_\_\_\_\_\_*Минина Е.А.  $\ll$   $\gg$  2023 г.

# **Р А Б О Ч А Я П Р О Г Р А М М А Д И С Ц И П Л И Н Ы**

## **Б1.О.02 Иностранный язык**

Направление подготовки / специальность: **09.03.01 «Информатика и** 

## **вычислительная техника»**

Направленность (профиль) /специализация**: Программирование в** 

## **информационных системах**

Форма обучения: **очная, заочная**

Год набора: 2023

Екатеринбург, 2023

Разработчик (-и) рабочей программы: к.п.н. доцент / Р.Г. Новокшенова / подпись / / подпись Утверждена на заседании кафедры экономики связи (ЭС) протокол от 18.05.2023 г. №9 Заведующий кафедрой ЭС /Л.Н. Евдакова / подпись Согласовано: Заведующий выпускающей кафедрой и приводительности (Д.И. Бурумбаев / подпись Ответственный по ОПОП / Д.И. Бурумбаев / подпись Основная и дополнительная литература, указанная в п.6 рабочей программы, имеется в наличии в библиотеке института и ЭБС.

Заведующий библиотекой /С.Г. Торбенко/ подпись

## **1. МЕСТО ДИСЦИПЛИНЫ В СТРУКТУРЕ ОБРАЗОВАТЕЛЬНОЙ ПРОГРАММЫ**

Дисциплина Б1. О.02 «Иностранный язык» относится к относится к обязательной части образовательной программы.

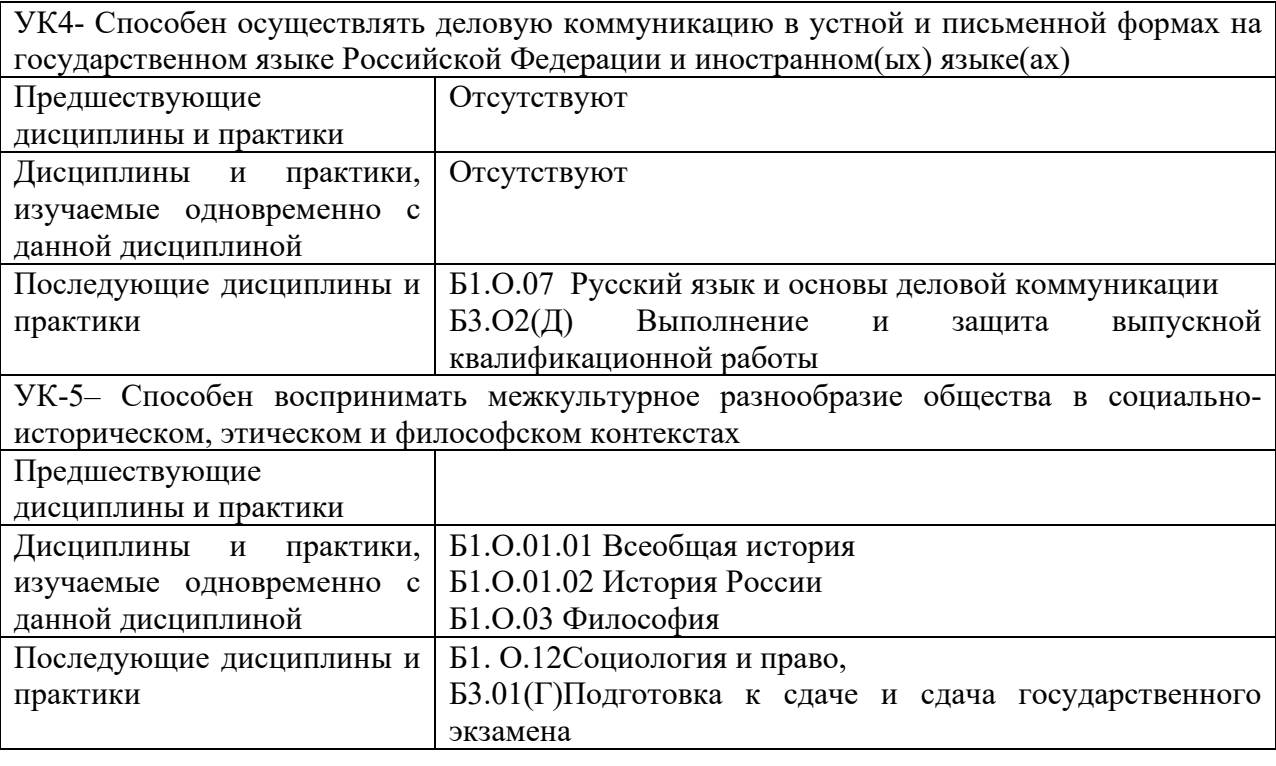

Дисциплина может реализовываться с применением дистанционных образовательных технологий.

### **2. ТРЕБОВАНИЯ К РЕЗУЛЬТАТАМ ОСВОЕНИЯ ДИСЦИПЛИНЫ**

В результате освоения дисциплины обучающийся должен демонстрировать результаты обучения, которые соотнесены с индикаторами достижения компетенций:

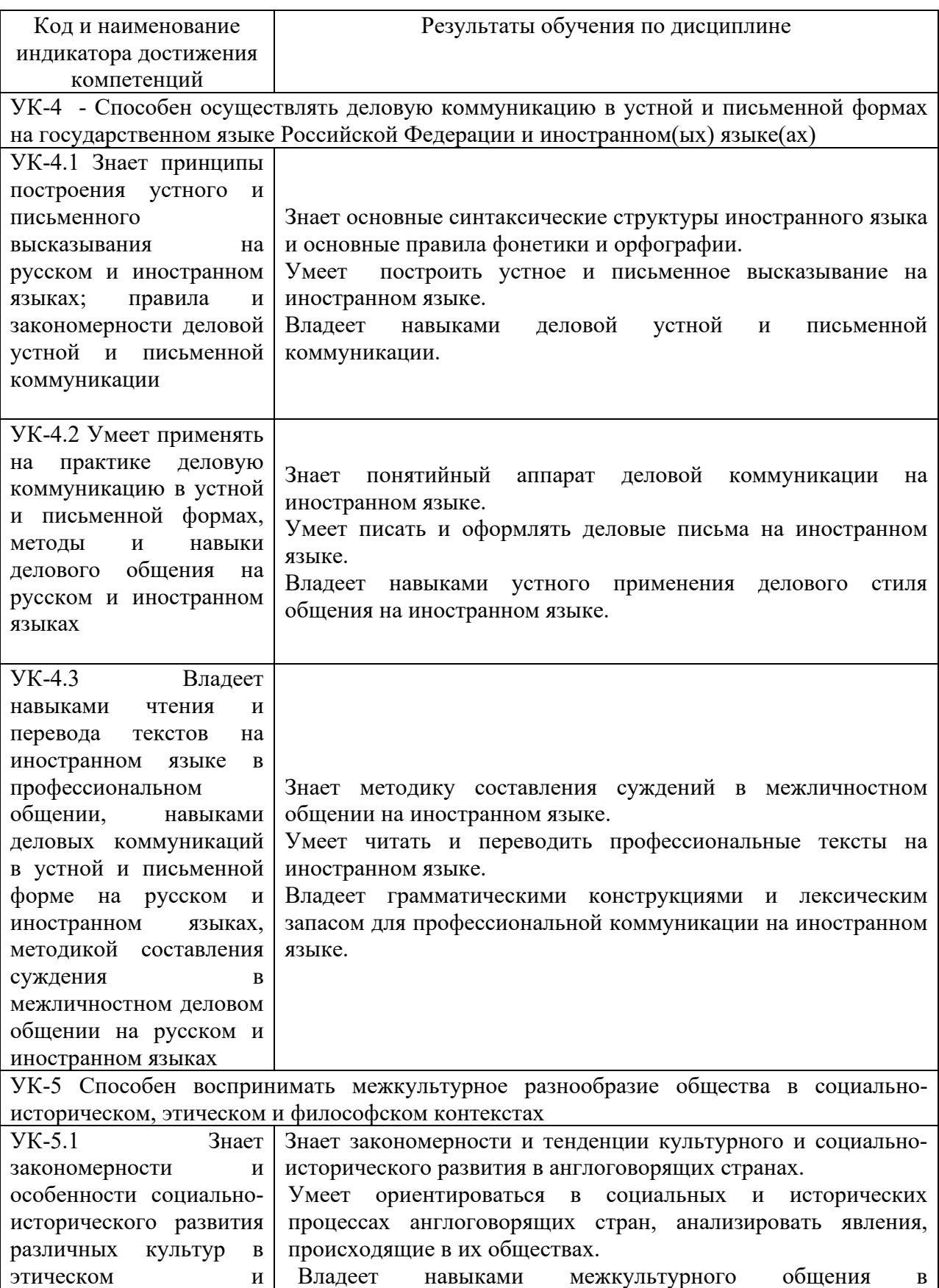

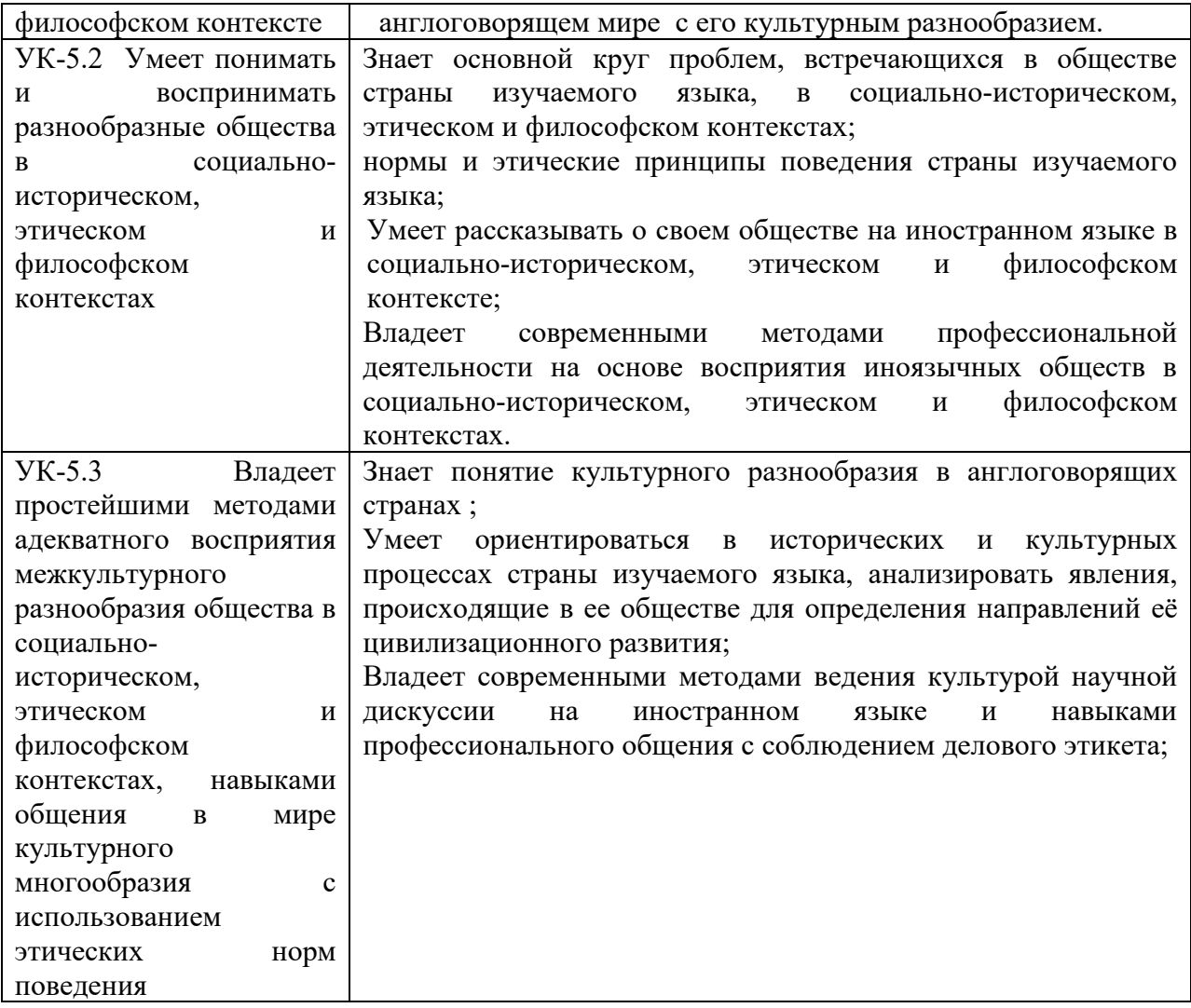

## **3. ОБЪЁМ ДИСЦИПЛИНЫ**

Общая трудоемкость дисциплины составляет 7 зачетных единиц. Дисциплина изучается: по очной форме обучения– в 1,2 семестрах по заочной форме обучения– в 1,2 семестрах

Форма промежуточной аттестации по дисциплине – в 1 семестре – зачет, во 2 – экзамен

### **3.1 Очная форма обучения (О)**

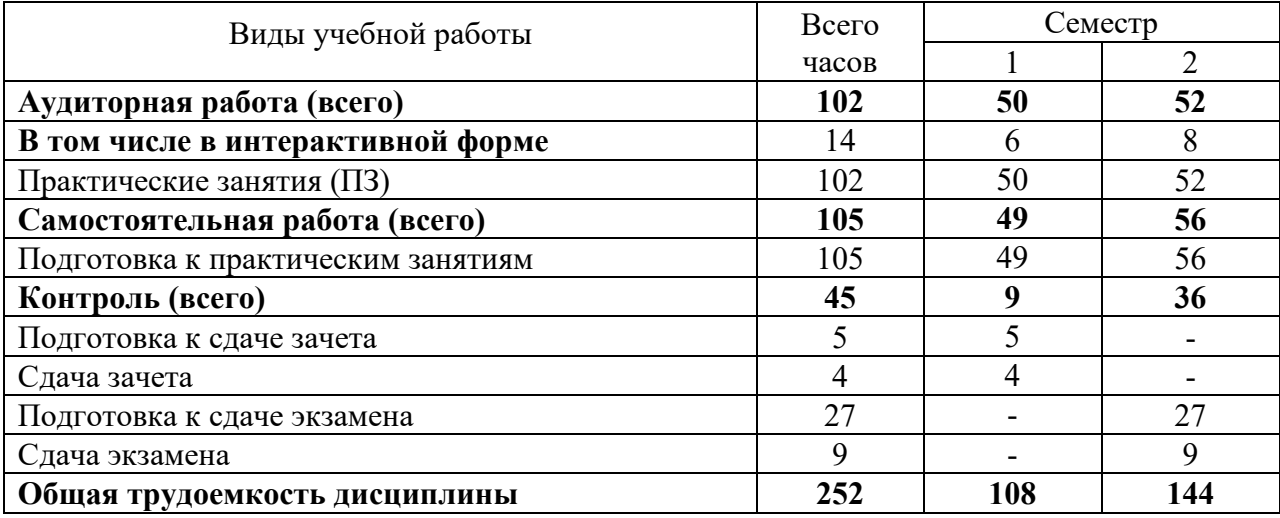

# **3.2 Заочная форма обучения (З)**

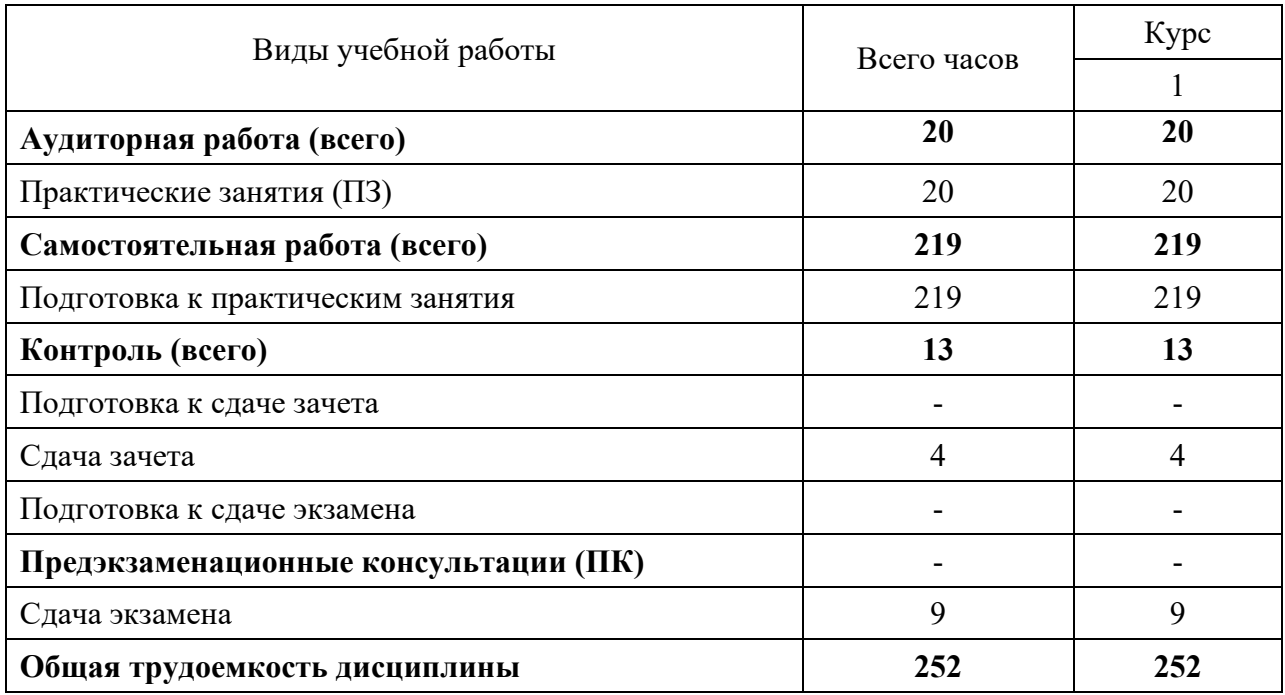

## **4. СОДЕРЖАНИЕ ДИСЦИПЛИНЫ ПО ВИДАМ УЧЕБНЫХ ЗАНЯТИЙ**

### **4.1 Содержание лекционных занятий**

Учебным планом не предусмотрено

## **4.2 Содержание практических занятий**

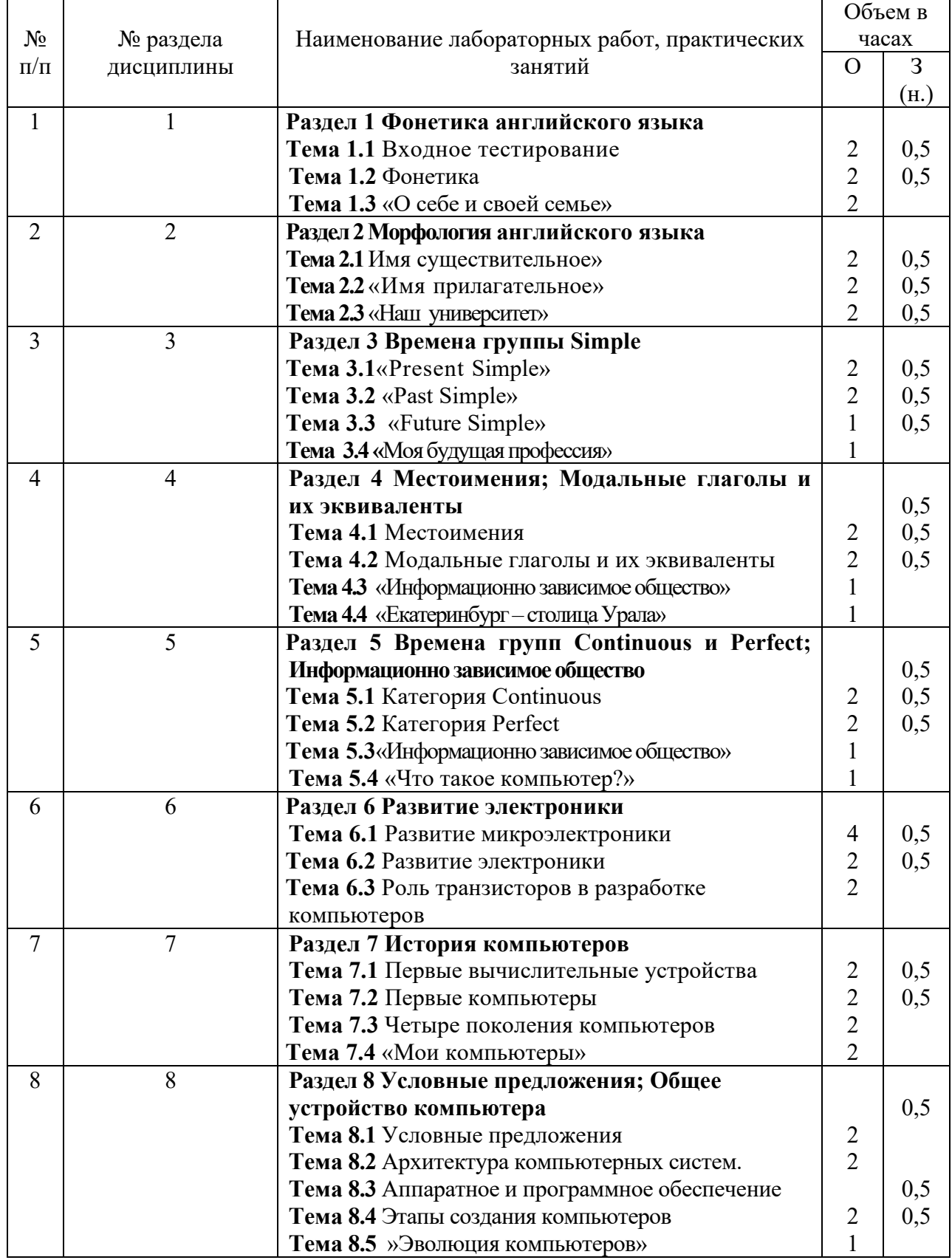

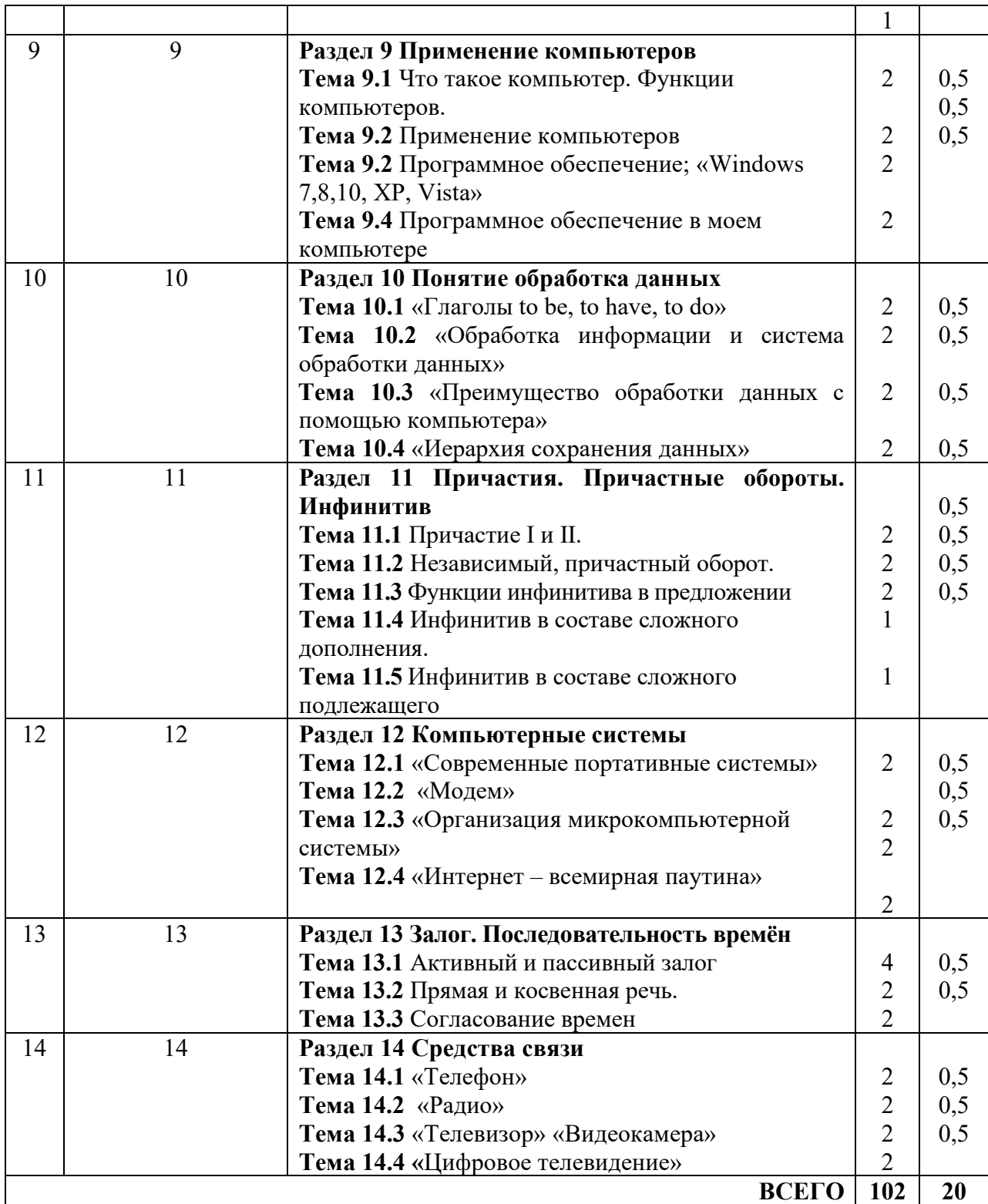

## **5. ПЕРЕЧЕНЬ ИННОВАЦИОННЫХ ФОРМ УЧЕБНЫХ ЗАНЯТИЙ**

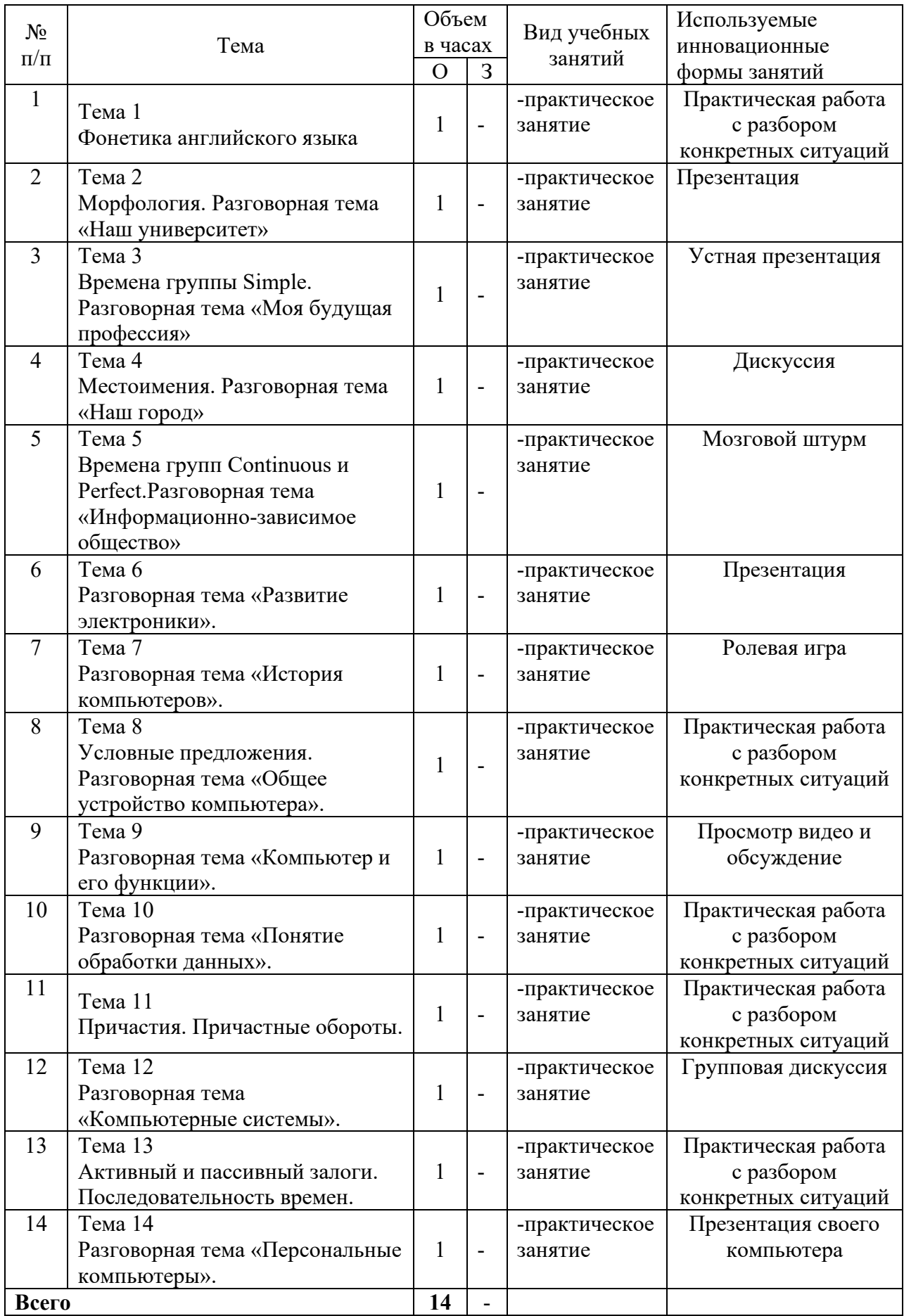

## **ПЕРЕЧЕНЬ УЧЕБНЫХ ЗАНЯТИЙ, РЕАЛИЗУЮЩИХ ПРАКТИЧЕСКУЮ ПОДГОТОВКУ**

*Не предусмотрено* 

### **6 УЧЕБНО-МЕТОДИЧЕСКОЕ И ИНФОРМАЦИОННОЕ**

### **ОБЕСПЕЧЕНИЕ ПО ДИСЦИПЛИНЕ**

#### **6.1 Список основной литературы**

1 Агабекян И.П. Английский для инженеров / И.П. Агабекян, П.И. Коваленко.-Изд. 10-е, стер.- Ростов н/Д: Феникс, 2014.- 317с.

### **6.2 Список дополнительной литературы**

1 Радовель В.А. Английский язык в сфере информационных технологий: учебнопрактическое пособие / В.А. Радовель. – М: КНОРУС, 2013. – 232 с.

2 Мороз И.Н. English for IT students [Электронный ресурс]: учебное пособие/ Мороз И.Н.— Электрон. текстовые данные.— М.: Российский новый университет, 2012.— 152 c.— Режим доступа: http://www.iprbookshop.ru/.ru/21255 [Контракт до 01.11.2019].

3 Англо-русский словарь по информационным технологиям = English-Russian Dictionary of Information Technology: 60 000 терминов / сост. С. Б. Орлов. - Изд. 4-е, стереотип.- М.: РадиоСофт, 2011

4 Черепанов А. Т. Англо-русский словарь сокращений по компьютерным технологиям, информатике, электронике и связи : [более 42 000 аббревиатур и сокращений] / А. Т. Черепанов. - СПб. : БХВ - Петербург, 2009

5 Кожевникова Т. В. Английский язык для университетов и институтов связи : учеб. для вузов / Т. В. Кожевникова .- 2-е изд., испр. и доп.- М. : Радио и связь, 2008

6 Луговая А. Л. Современные средства связи : учеб. пособие по англ. языку / А. Л. Луговая. - Изд. 2-е, испр.- М.: Высш. шк., 2008.

7 English for Computer Science Students: учеб. пособие / [сост. Т. В. Смирнова, М. В. Юдельсон; науч. ред. Н. А. Дударева] .- 7-е изд.- М.: Флинта: Наука, 2008

8 Бонк Н. А. Учебник английского языка: В 2 ч. / Н. А. Бонк, Г. А. Котий, Н. А. Лукьянова. - Рыбинск: РДП, 2007

9 Новый деловой английский = New English for Business : учеб. англ. яз. / В. Г. Дарская, К. В. Журавченко, Л. А. Лясецкая и др.- М.: Вече, 2007

### **6.3 Информационное обеспечение** (в т.ч. интернет- ресурсы).

- 1. Полнотекстовая база данных учебных и методических пособий СибГУТИ. http://ellib.sibsutis.ru/cgi-bin/irbis64r\_12/cgiirbis\_64.exe?LNG= &C21COM=F&I21DBN=ELLIB&P21DBN=ELLIB&S21FMT=&S21ALL=&Z21ID=& S21CNR= СибГУТИг. Новосибирск. Доступ по логину-паролю.
- 2. ЭБС «ЮРАЙТ» https://urait.ru/
- 3. ЭБС «УНИВЕРСИТЕТСКАЯ БИБЛИОТЕКА ОНЛАЙН» http://www.biblioclub.ru/
- 4. ЭБС «BOOK.ru» https://www.book.ru
- 5. ЭБС «ZNANIUM.COM» www.znanium.com
- 6. ЭБС «ЛАНЬ» https://e.lanbook.com
- 7. Профессиональные базы данных
- 8. Scopus http://www.scopus.com/
- 9. ScienceDirecthttps://www.sciencedirect.com/
- 10. Журналы издательства Wileyhttps://onlinelibrary.wiley.com/
- 11. Научная электронная библиотека (НЭБ)http://www.elibrary.ru/
- 12. Полнотекстовые архивы ведущих западных научных журналов на Российской платформе научных журналов НЭИКОН http://archive.neicon.ru
- 13. Национальная электронная библиотека (доступ к Электронной библиотеке диссертаций Российской государственной библиотеки (РГБ) https://rusneb.ru/
- 14. Президентская библиотека им. Б.Н. Ельцинаhttps://www.prlib.ru/

15. База данных CSD Кембриджского центра кристаллографических данных (CCDC)https://www.ccdc.cam.ac.uk/structures/

16. Springer Journals: https://link.springer.com/

Springer Journals Archive: https://link.springer.com/

17. Nature Journals:https://www.nature.com/

*Информационные справочные системы* 

1. Консультант Плюс - справочная правовая система (доступ по локальной сети с компьютеров библиотеки)

*Ресурсы свободного доступа* 

1. КиберЛенинкаhttp://cyberleninka.ru/;

2. Американская патентная база данных http://www.uspto.gov/patft/

3. Министерство науки и высшего образования Российской Федерации https://www.minobrnauki.gov.ru/;

4. Федеральный портал «Российское образование» http://www.edu.ru/;

5. Информационная система «Единое окно доступа к образовательным ресурсам» http://window.edu.ru/;

6. Единая коллекция цифровых образовательных ресурсов http://schoolcollection.edu.ru/.

7. Законопроект «Об образовании в Российской Федерации». Вопросы и ответыhttp://xn--273--84d1f.xn--p1ai/voprosy\_i\_otvety

### *Собственные электронные образовательные и информационные ресурсы СибГУТИ*

1. Электронный каталог Научной библиотеки СибГУТИ (по паролю)

2. Среда модульного динамического обучения СибГУТИ: https://eios.sibsutis.ru (по паролю)

3. Портал публикаций СибГУТИ: https://sibsutis.ru/science/publication/

4. Единая научная электронная образовательная среда УрТИСИ: http://www.aup.uisi.ru/.(по паролю)

### **7 МАТЕРИАЛЬНО-ТЕХНИЧЕСКОЕ ОБЕСПЕЧЕНИЕ ДИСЦИПЛИНЫ И ТРЕБУЕМОЕ ПРОГРАММНОЕ ОБЕСПЕЧЕНИЕ**

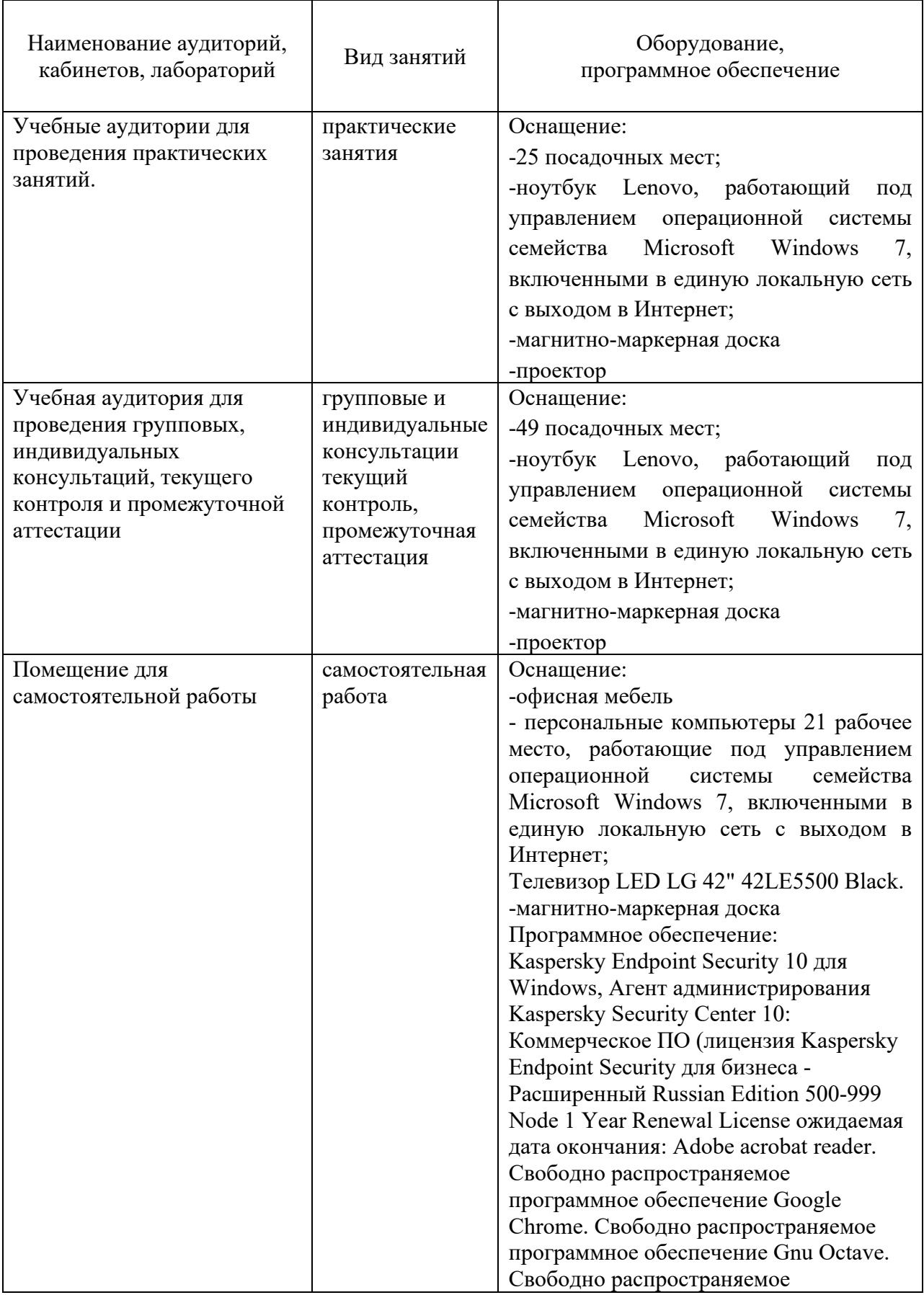

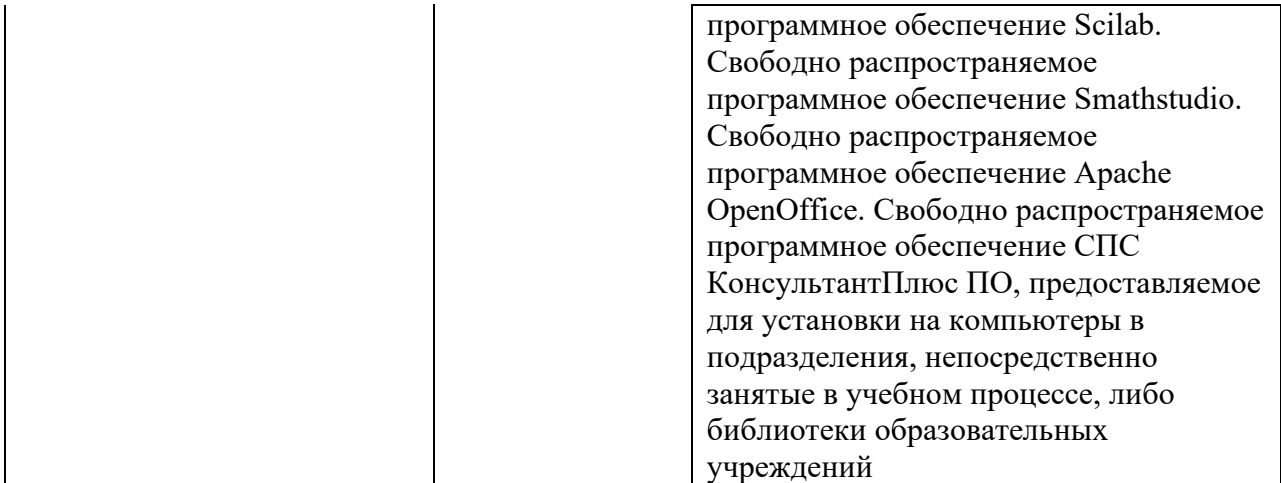

### **8.МЕТОДИЧЕСКИЕ УКАЗАНИЯ ДЛЯ ОБУЧАЮЩИХСЯ ПО ОСВОЕНИЮДИСЦИПЛИНЫ**

#### **8.1 Подготовка к практическим занятиям**

Подготовку к практическим занятиям следует начинать с ознакомления плана практического занятия, который отражает содержание предложенной темы. Изучение вопросов плана основывается на проработке текущего материала лекции, а затем изучении основной и дополнительной литературы. Новые понятия по изучаемой теме необходимо выучить и внести в глоссарий, который целесообразно вести с самого начала изучений курса.

Результат такой работы должен проявиться в способности студента свободно ответить на теоретические вопросы практикума, его выступлении и участии в коллективном обсуждении вопросов изучаемой темы, правильно выполнении практических заданий и контрольных работ.

Целесообразно начать с изучения основной литературы в части учебников и учебных пособий. Далее рекомендуется перейти к анализу научных монографий и статей, рассматривающих отдельные аспекты проблем, изучаемых в рамках дисциплины, а также официальных Интернет-ресурсов, в которых могут содержаться основные вопросы изучаемой проблемы.

При работе с литературой необходимо:

- сопоставлять, сравнивать, классифицировать, группировать, систематизировать информацию с определенной учебной задачей;

- обобщать полученную информацию, оценивать прослушанное и прочитанное;

- фиксировать основное содержание сообщений; формулировать устно и письменно, основную идею сообщения; сопоставлять план, формулировать тезисы;

- готовить доклады и презентации к ним;

- работать в разных режимах (индивидуально, в паре в группе) взаимодействуя друг с другом;

- пользоваться реферативными и справочными материалами;

- обращаться за помощью, дополнительными разъяснениями к преподавателю, другим студентам.

- пользоваться словарями и др.

#### **8.2 Самостоятельная работа студентов**

Успешное освоение компетенций, формируемых данной учебной дисциплиной, предполагает оптимальное использование времени самостоятельной работы.

Подготовка к лекционным занятиям включает выполнение всех видов заданий, рекомендованных к каждой лекции, т.е. задания выполняются еще до лекционного занятия по соответствующей теме. Целесообразно дорабатывать свой конспект лекции, делая в нем соответствующие записи из литературы, рекомендованной преподавателем и предусмотренной учебной программой.

Все задания к практическим занятиям, а также задания, вынесенные на самостоятельную работу, рекомендуется выполнять непосредственно после соответствующей темы лекционного курса, что способствует усвоению материала, позволяет своевременно выявить и устранить «пробелы» в знаниях, систематизировать ранее пройденных материал, на его основе приступить к получению новых знаний и овладению навыками.

Самостоятельная работа по внеаудиторное время состоит из:

- повторение лекционного материала;

- подготовки к практическим занятиям;

- изучения учебно-методической и научной литературы;

- изучение нормативно-правовых актов;

- решения задач, выданных на практических занятиях;

- подготовки к контрольным работам, тестированию и т.д.;

- подготовки рефератов и иных индивидуальных письменных работ по заданию преподавателя;

- проведение самоконтроля путем ответов на вопросы текущего контроля знаний, решения представленных в учебно-методических материалах дисциплины задач, тестов, написания рефератов и эссе по отдельным вопросам изучаемой темы.

### **8.3 Подготовка к промежуточной аттестации**

При подготовке к промежуточной аттестации необходимо:

- внимательно изучить перечень вопросов и определить, в каких источниках находятся сведения, необходимые для ответа на них;

- внимательно прочитать рекомендуемую литературу;

- изучить слайды по темам дисциплины «Иностранный язык»;

- составлять краткие конспекты ответов (планы ответов).

Для проведения текущего контроля и промежуточной аттестации используются оценочные средства, описание которых приведено в Приложении 1 и на сайте (http://www.aup.uisi.ru.).

### **9. ОСОБЕННОСТИ РЕАЛИЗАЦИИ ДИСЦИПЛИНЫ ДЛЯ ЛИЦ С ОГРАНИЧЕННЫМИ ВОЗМОЖНОСТЯМИ ЗДОРОВЬЯ**

Для реализации дисциплины используются материально-технические условия, программное обеспечение и доступная среда, созданные в институте. Учебные материалы предоставляются обучающимся в доступной форме (в т.ч. в ЭИОС) с применением программного обеспечения:

Балаболка — программа, которая предназначена для воспроизведения вслух текстовых файлов самых разнообразных форматов, среди них: DOC, DOCX, DjVu, FB2, PDF и многие другие. Программа Балаболка умеет воспроизводить текст, набираемый на клавиатуре, осуществляет проверку орфографии;

Экранная лупа – программа экранного увеличения.

Для контактной и самостоятельной работы используются мультимедийные комплексы, электронные учебники и учебные пособия, адаптированные к ограничениям здоровья обучающихся имеющиеся в электронно-библиотечных системах «IPR SMART//IPRbooks», «Образовательная платформа Юрайт».

Промежуточная аттестация и текущий контроль по дисциплине осуществляется в соответствии с фондом оценочных средств в формах, адаптированных к ограничениям здоровья и восприятия информации обучающихся.

Задания предоставляется в доступной форме:

для лиц с нарушениями зрения: в устной форме или в форме электронного документа с использованием специализированного программного обеспечения;

для лиц с нарушениями слуха: в печатной форме или в форме электронного документа;

для лиц с нарушениями опорно-двигательного аппарата: в устной форме или в печатной форме, или в форме электронного документа.

Ответы на вопросы и выполненные задания обучающиеся предоставляют в доступной форме:

для лиц с нарушениями зрения: в устной форме или в письменной форме с помощью ассистента, в форме электронного документа с использованием специализированного программного обеспечения;

для лиц с нарушениями слуха: в электронном виде или в письменной форме;

для лиц с нарушениями опорно-двигательного аппарата: в устной форме или письменной форме, или в форме электронного документа (возможно с помощью ассистента).

При проведении текущего контроля и промежуточной аттестации обучающимся из числа инвалидов и лиц с ограниченными возможностями здоровья предоставляется дополнительное время для подготовки и ответа (по их заявлению).

Для инвалидов и лиц с ограниченными возможностями здоровья учебные занятия по дисциплине проводятся в ДОТ и/или в специально оборудованной аудитории (по их заявлению).